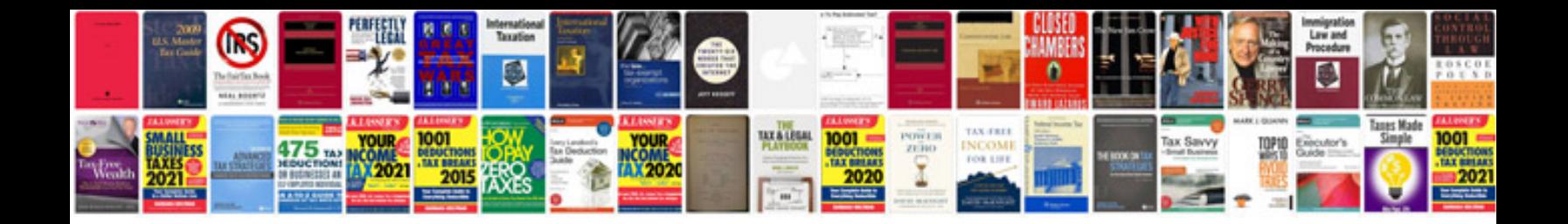

Buy docomo sim card

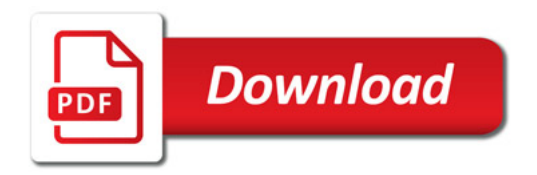

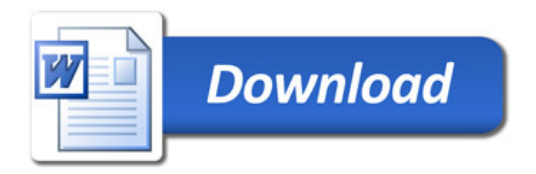